## 11 . PROFIBUS-DP

구성의 기초가 됩니다.

PROFIBUS-DP PLC (Allen Bradley, Bosch, Siemens )

extending on the GDS and the SNS property of the SNS property of the sns property of the material of the sns property of the sns property of the sns property of the sns property of the sns property of the sns property of t

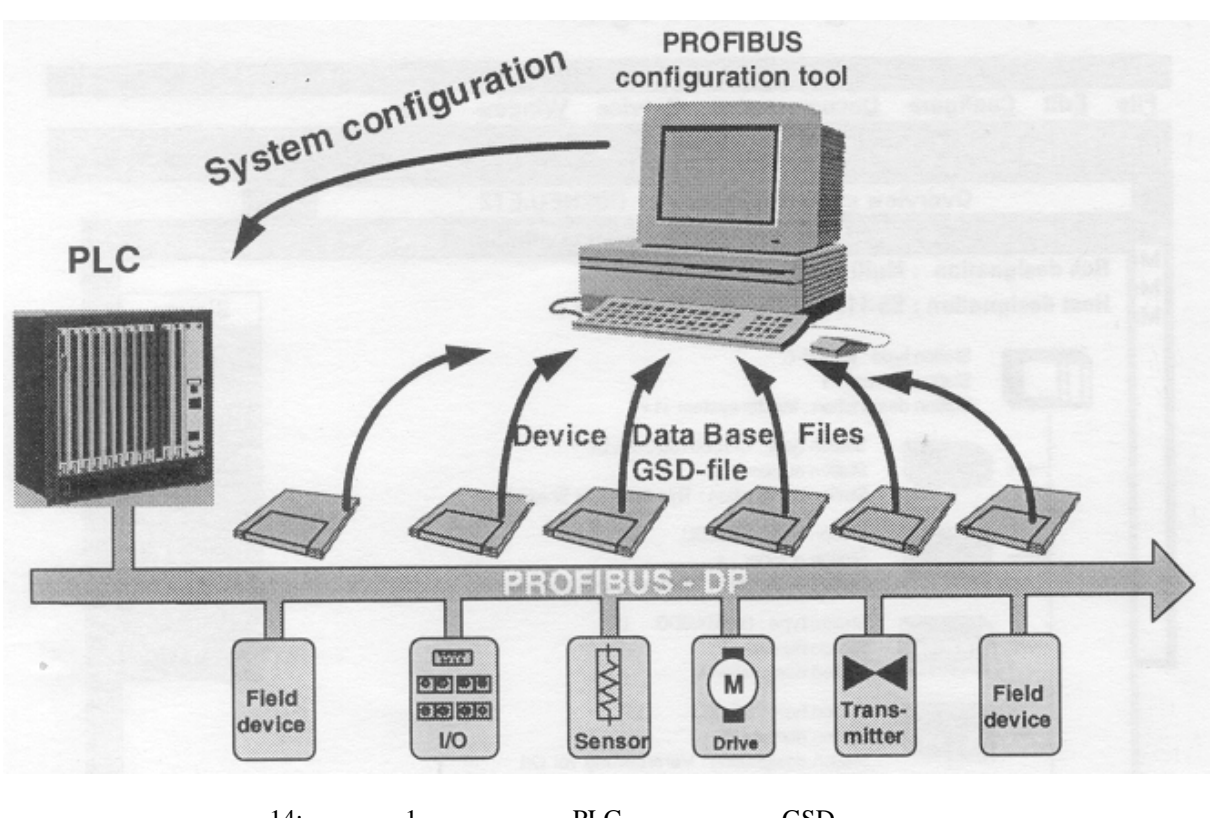

14: 1 PLC GSD

 $GSD$   $SSD$ 

"드래그 드롭"(그림 15 참조) 사용하여 수분 이내에 여러 슬레이브를 가지는 버스 시스템을  $\rm GSD$ 

COM PROFIBUS AND A COM PROFIBUS A LOOM PROFIBUS 버전은 PC 상에서 실행될 있습니다. 온라인 버전은 인터페이스 카드가 필요합니다. 구성 툴은  $\,$ ,  $\,$  RAM  $\,$ 

슬레이브들이 모든 표준 마스터와 함께 기능할 있도록 합니다.

 $EPROM$  and  $1$ PROFIBUS

 $n_{\text{rel}}$ , Upload

, Siemens

 $\overline{a}$ ,  $\overline{b}$ 로드 내가 있는 것은 일리다. 그러면, 액티브 버스 스테이션을 자동으로 검출합니다. 그러면, 액티브 버스 스테이션을 자동으로 검출합니다.

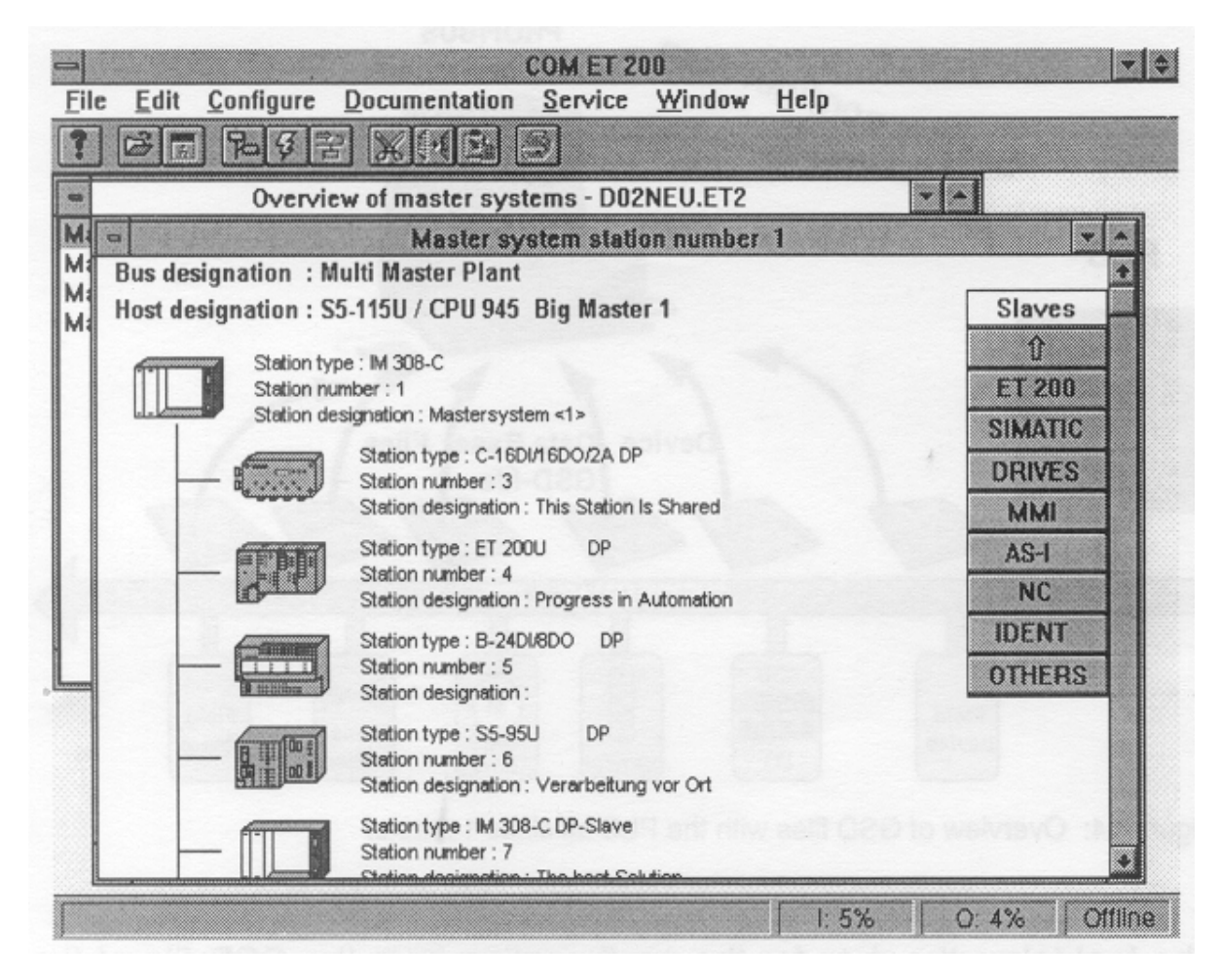

15: Siemens COM PROFIBUS

리셋하면 버스 시스템이 다시 자동 구성됩니다.

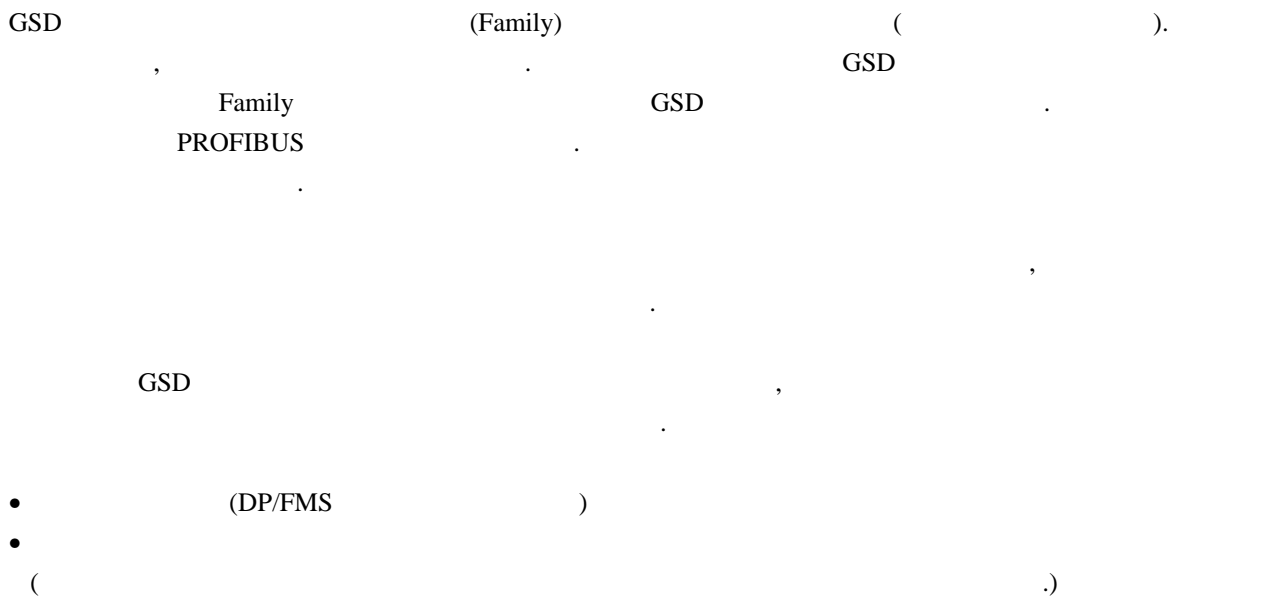

- GAP  $($
- $\bullet$  HSA( $\qquad \qquad$
- $\bullet$
- $\bullet$  PLC  $\cdot$  CPU

(commissioning) 2

PROFIBUS GSD . GSD 파일에 대해서는 PROFIBUS 인터넷 홈페이지를 참조하십시오.

도록 줍니다.

http://www.PROFIBUS.com www.profibus.co.kr .